## Azure alapú webhosting Simon Gábor simon.gabor@vik.bme.hu

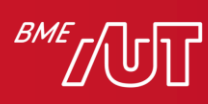

Automatizálási és<br>Alkalmazott<br>Informatikai Tanszék

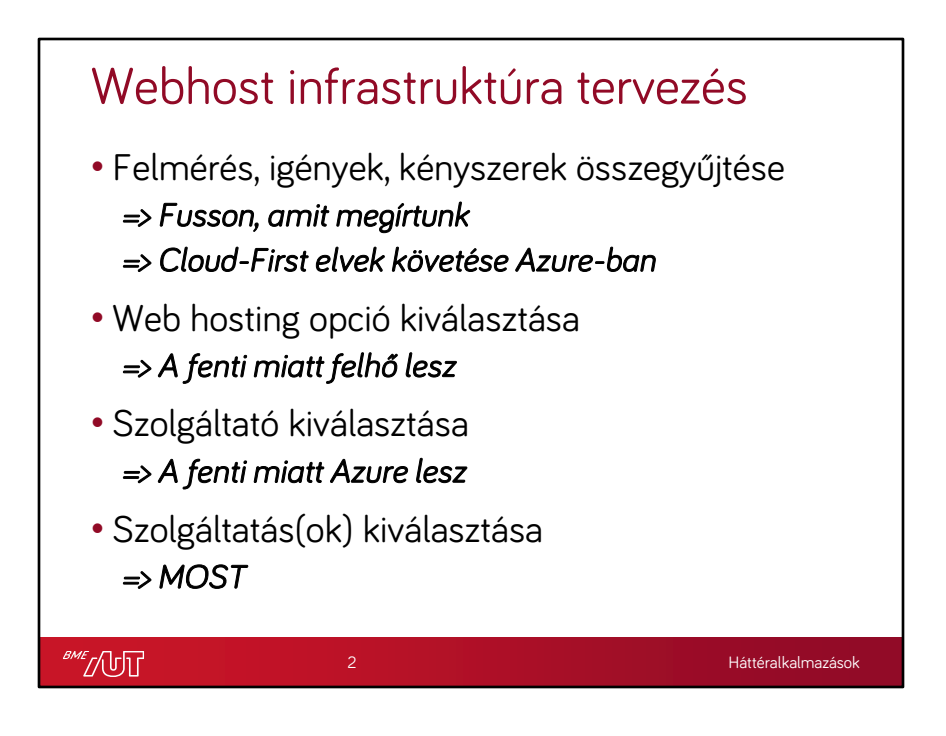

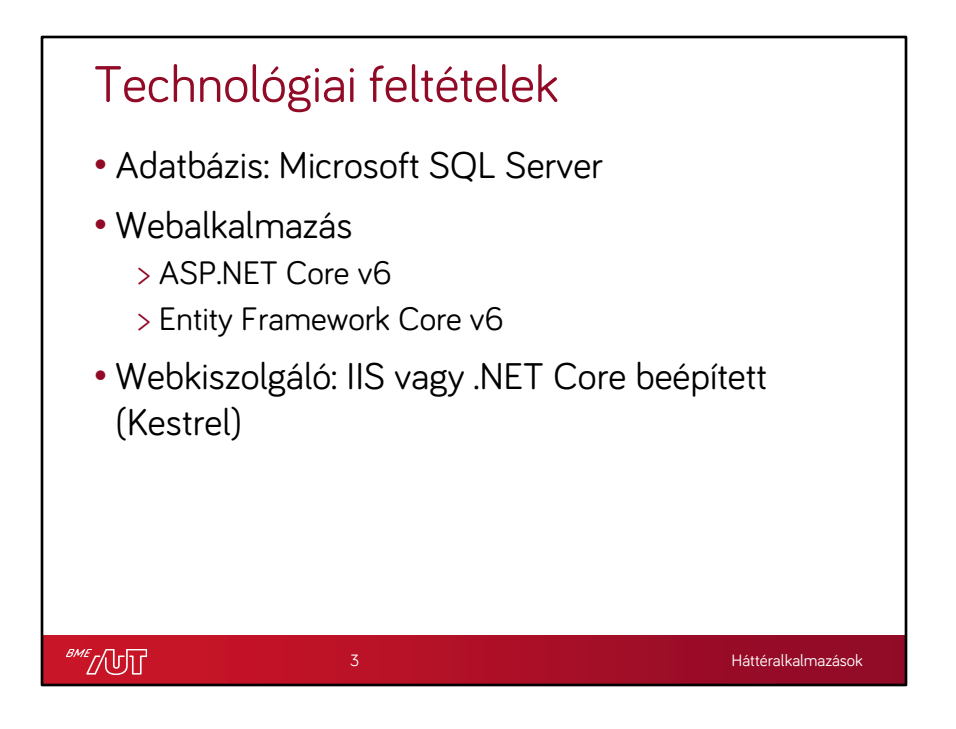

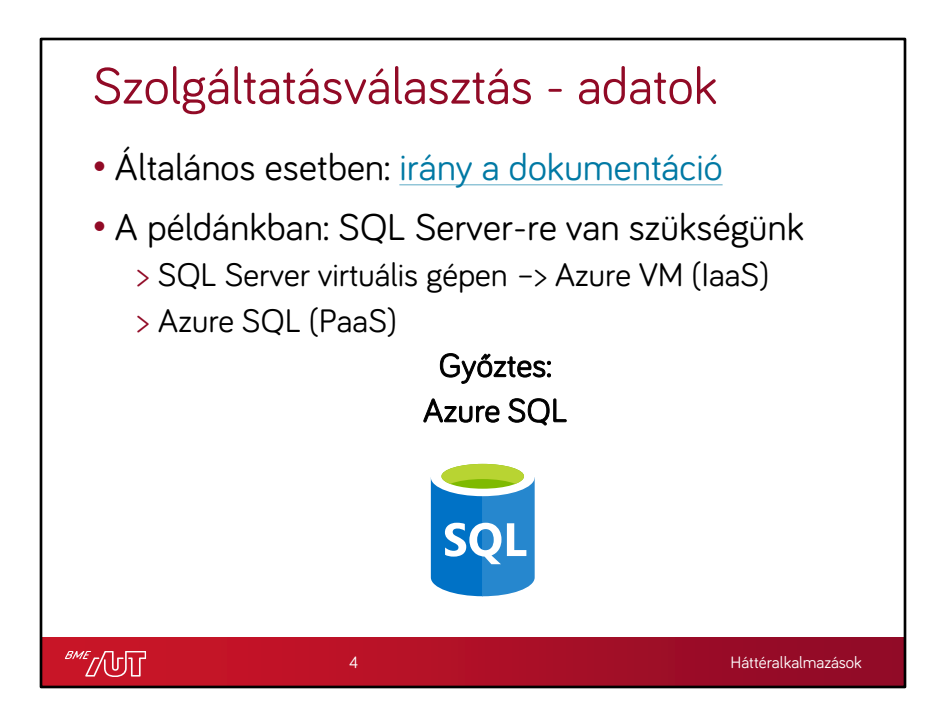

https://learn.microsoft.com/en-us/azure/architecture/guide/technology-choices/datastore-decision-tree

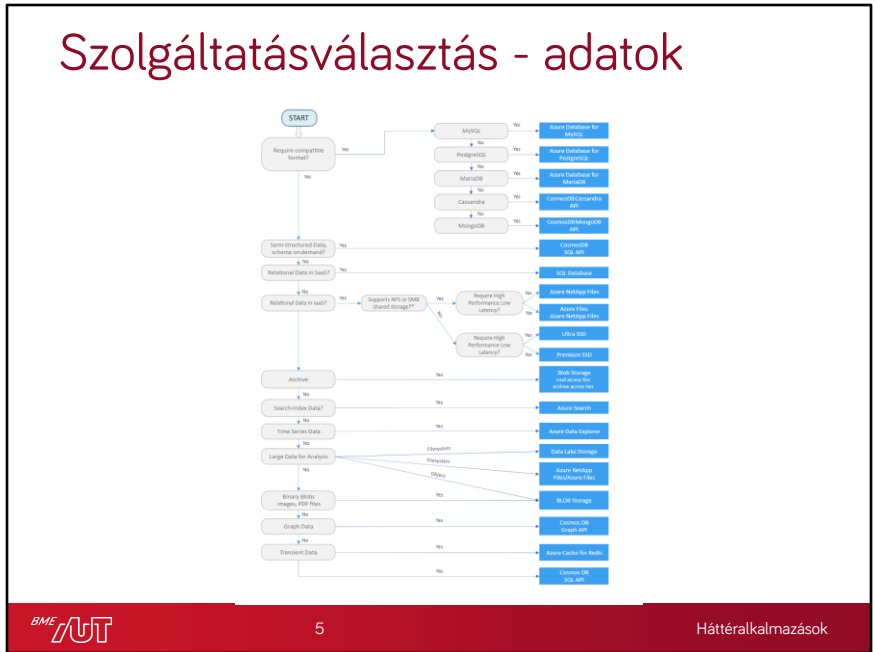

https://learn.microsoft.com/en-us/azure/architecture/guide/technology-choices/datastore-decision-tree

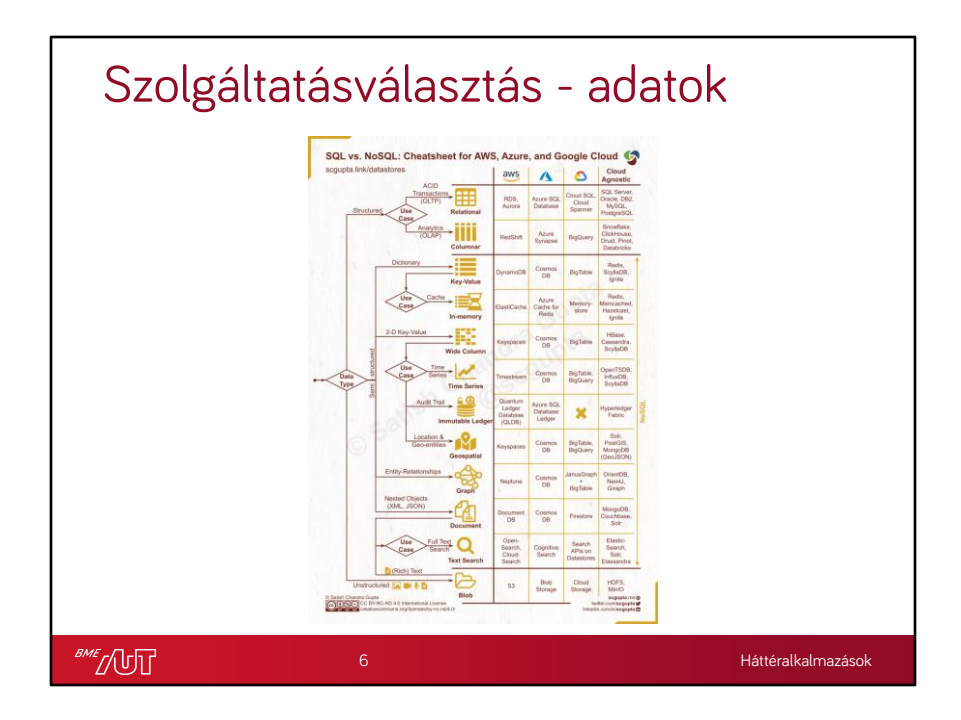

https://towardsdatascience.com/datastore-choices-sql-vs-nosql-databaseebec24d56106

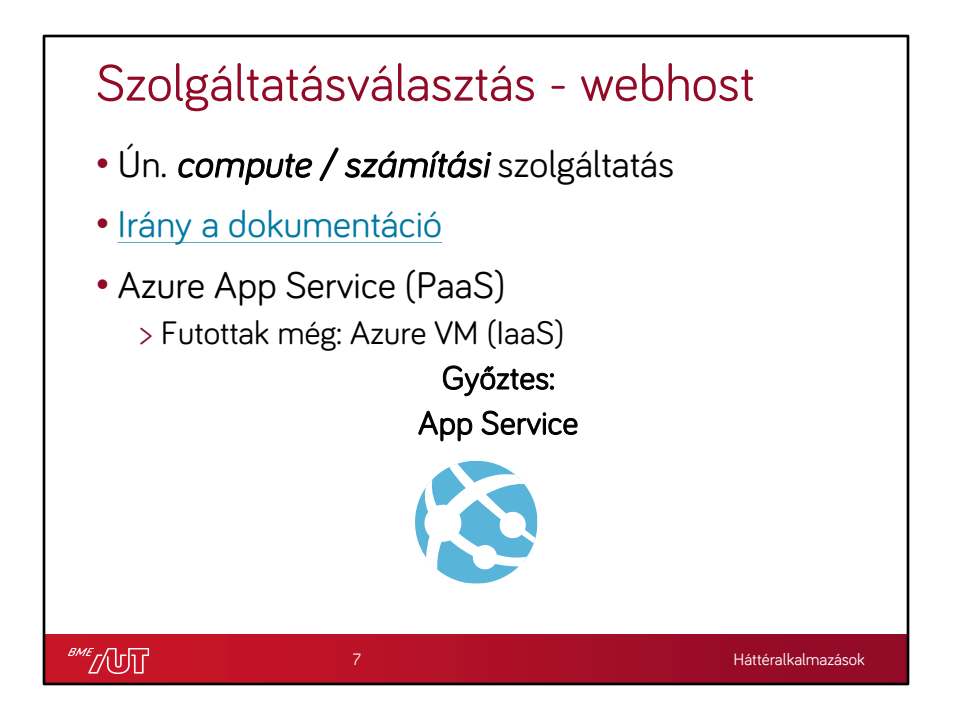

https://learn.microsoft.com/en-us/azure/architecture/guide/technologychoices/compute-decision-tree

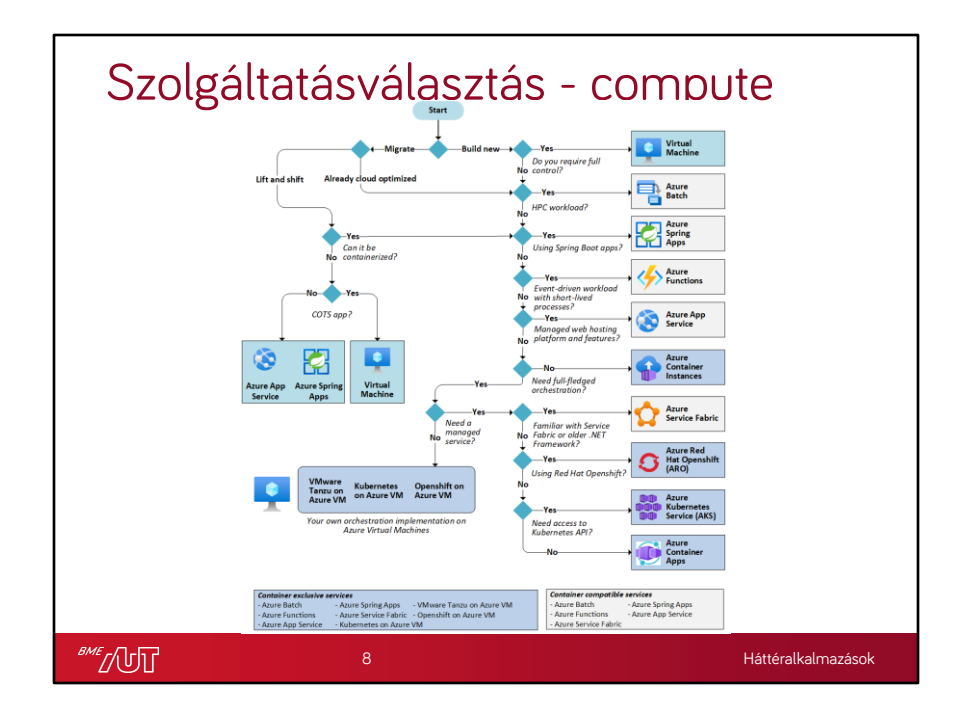

https://learn.microsoft.com/en-us/azure/architecture/guide/technologychoices/compute-decision-tree

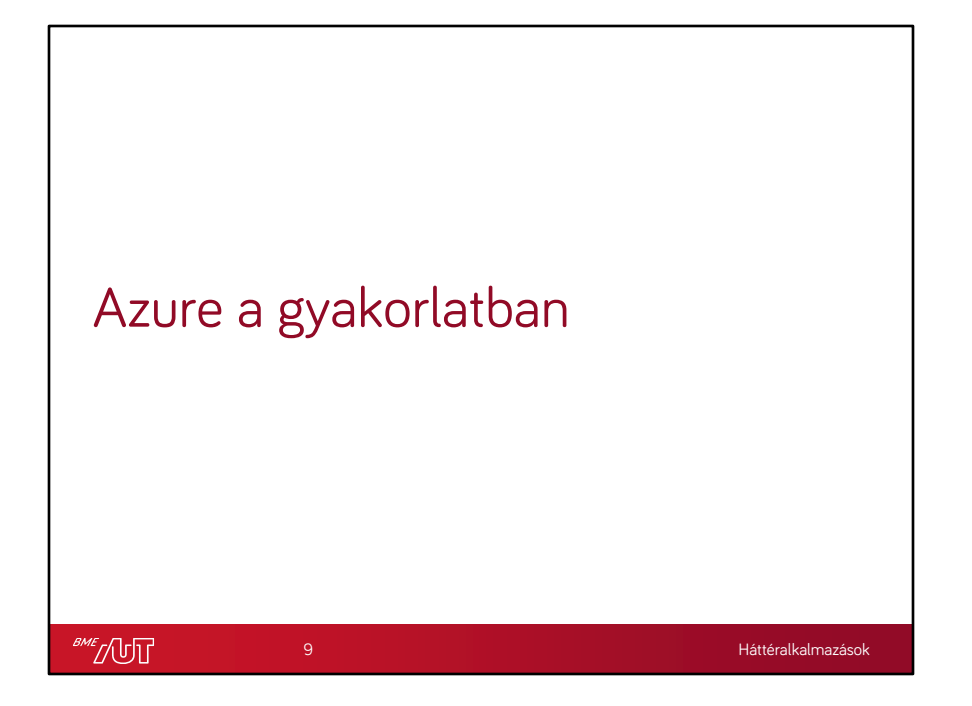

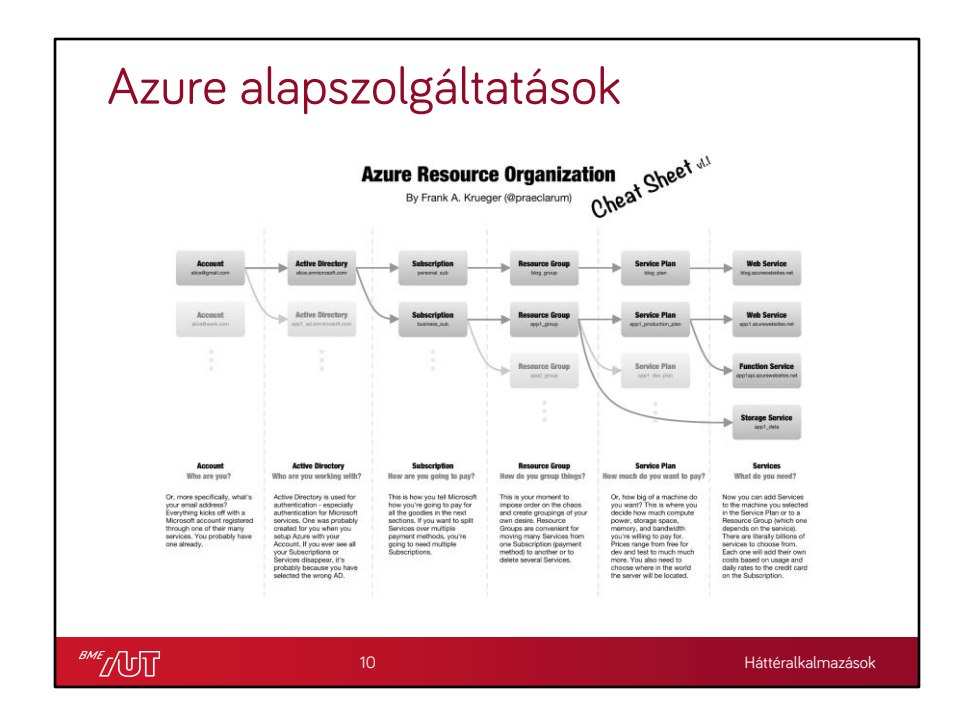

https://praeclarum.org/2020/04/23/azure-organization.html

Account – felhasználói fiók (MS fiók)

Active Directory – felhasználókezelés, jogosultságkezelés

Subscription – előfizetés

Resource Group – erőforráscsoport, erőforrások logikai csoportosítása

Service Plan (nem mindig kell) – a szolgáltatások által használt erőforrásokat reprezentálja

Services – ezek a tényleges szolgáltatások

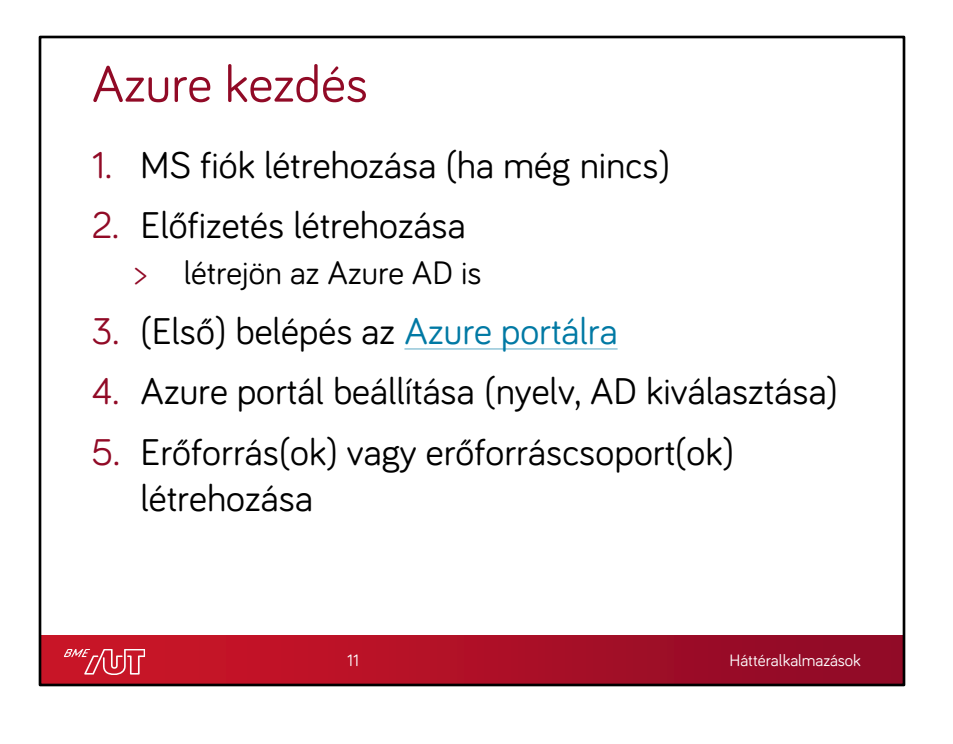

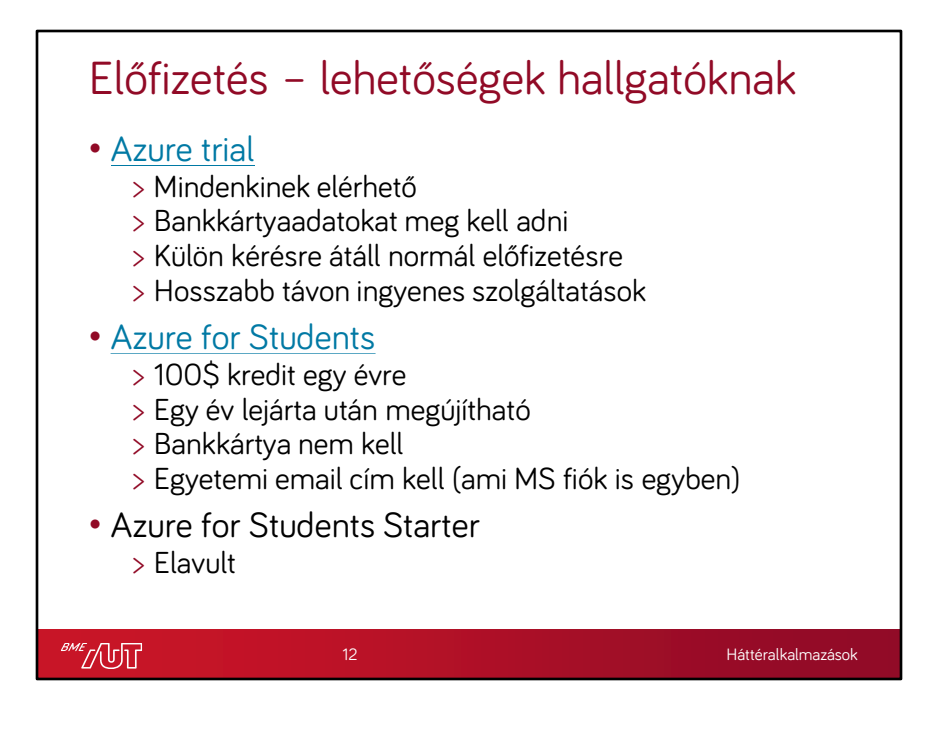

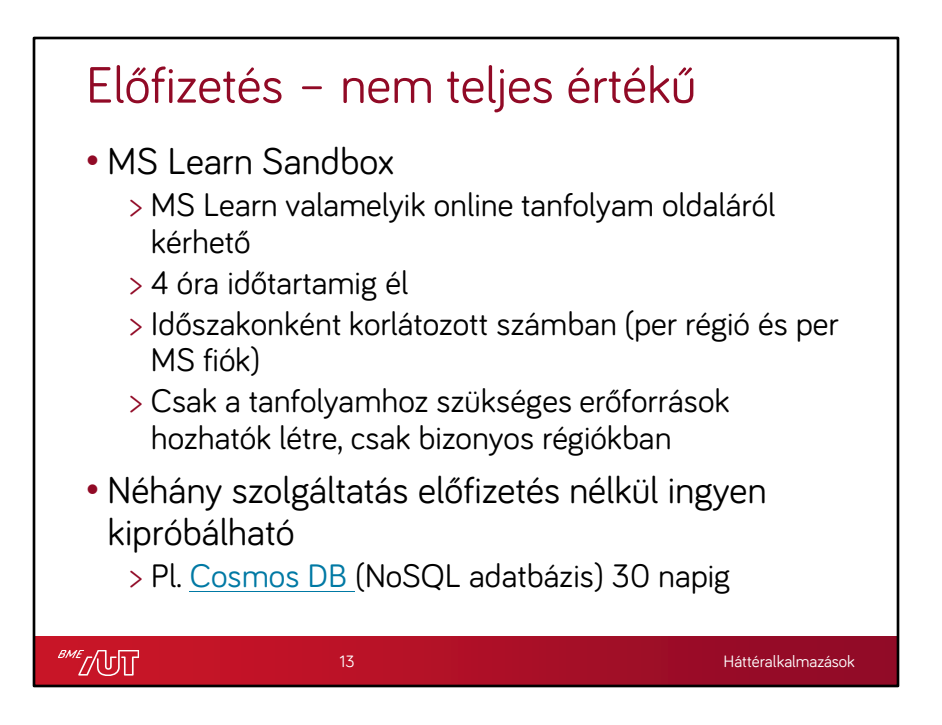

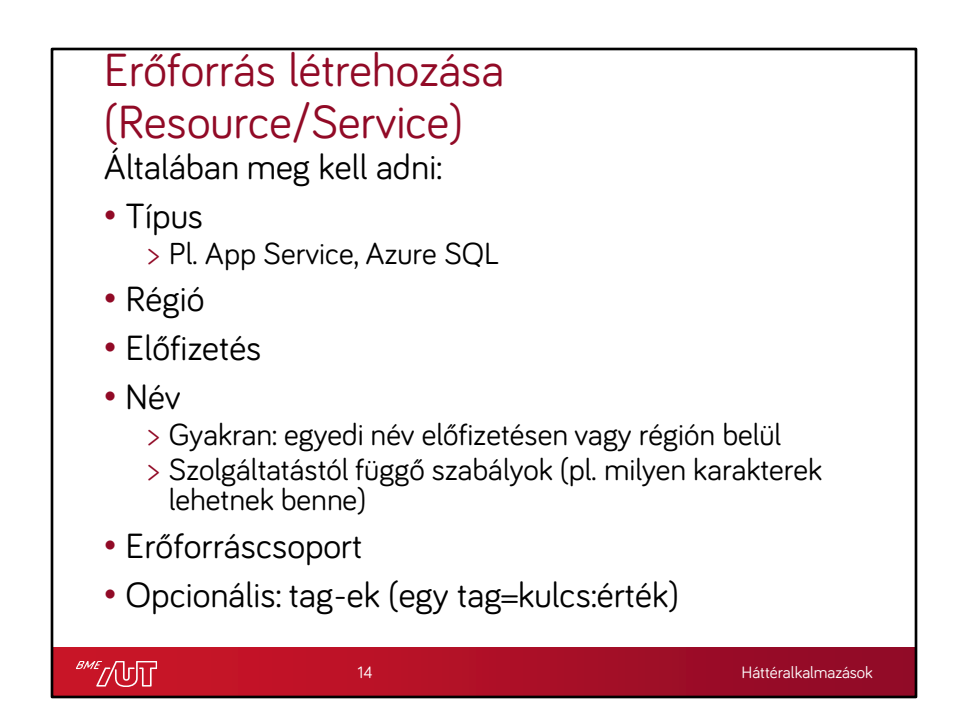

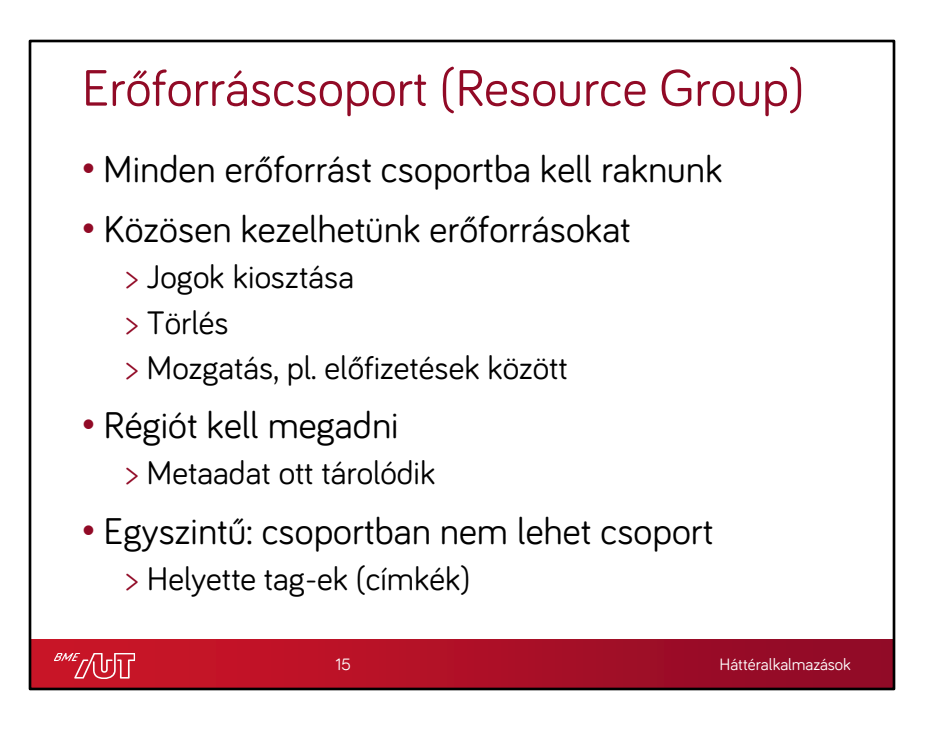

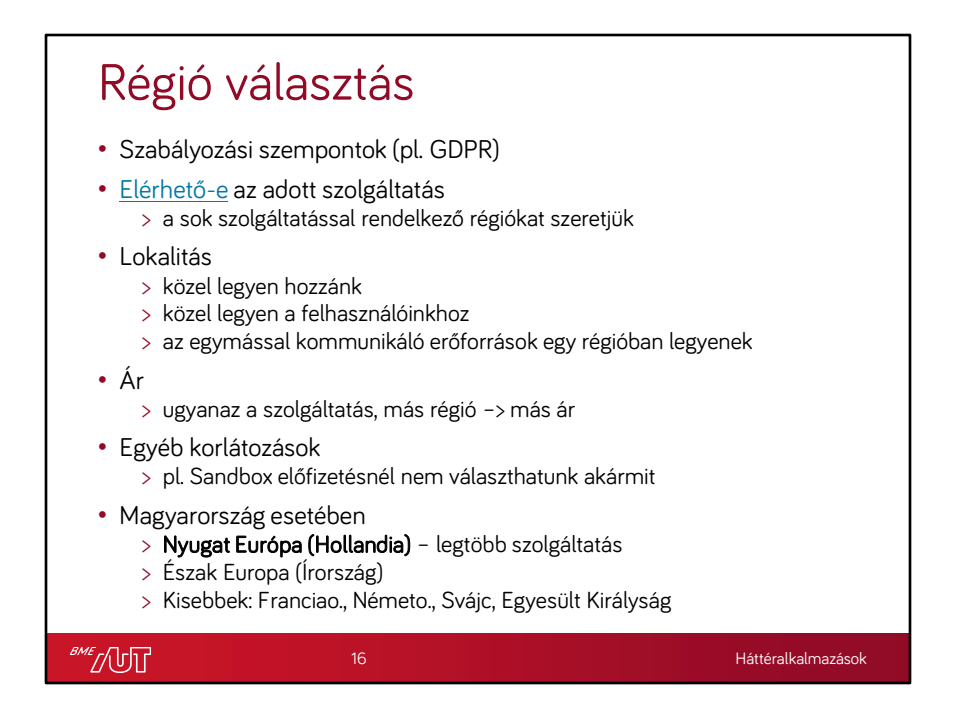

https://azure.microsoft.com/hu-hu/global-infrastructure/services/?regions=europenorth,europe-west,non-regional,france-central,france-south,switzerlandnorth,switzerland-west,germany-non-regional,germany-north,germany-westcentral,united-kingdom-south,united-kingdom-west&products=all

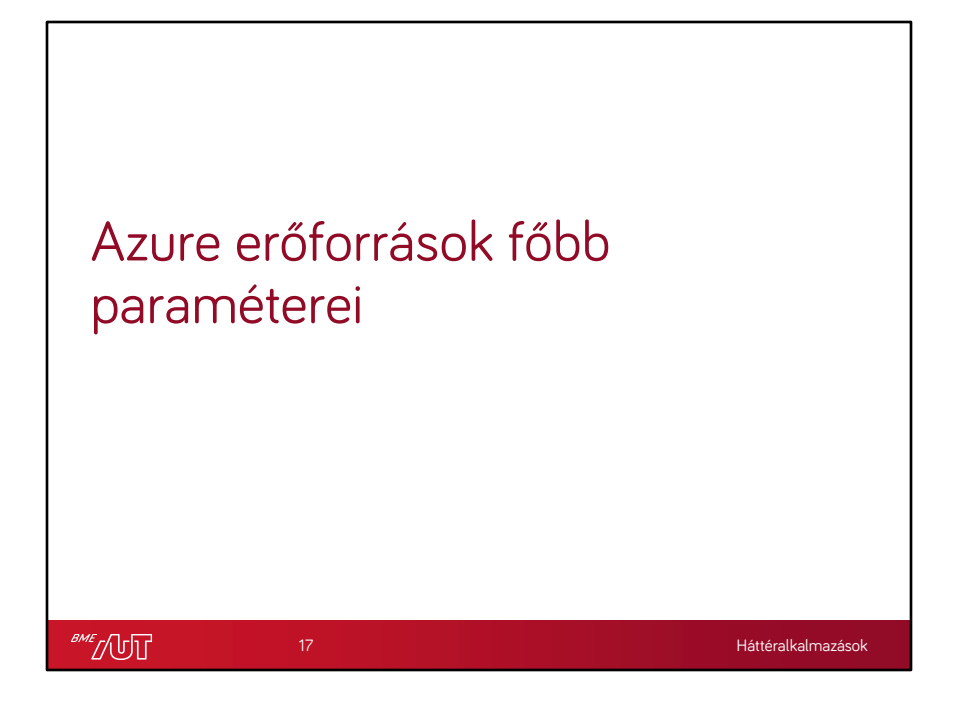

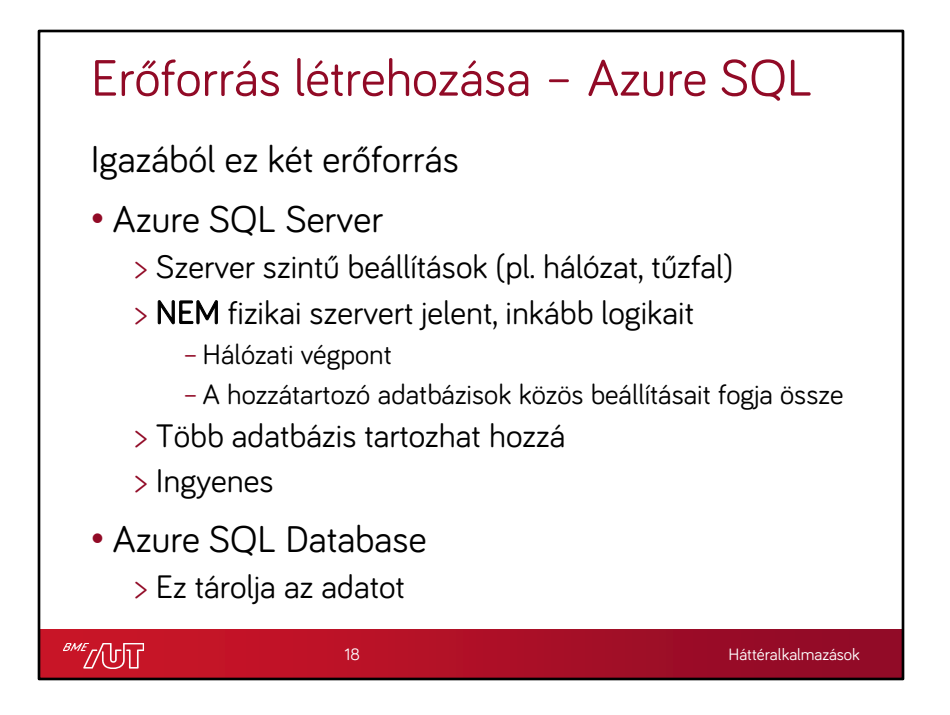

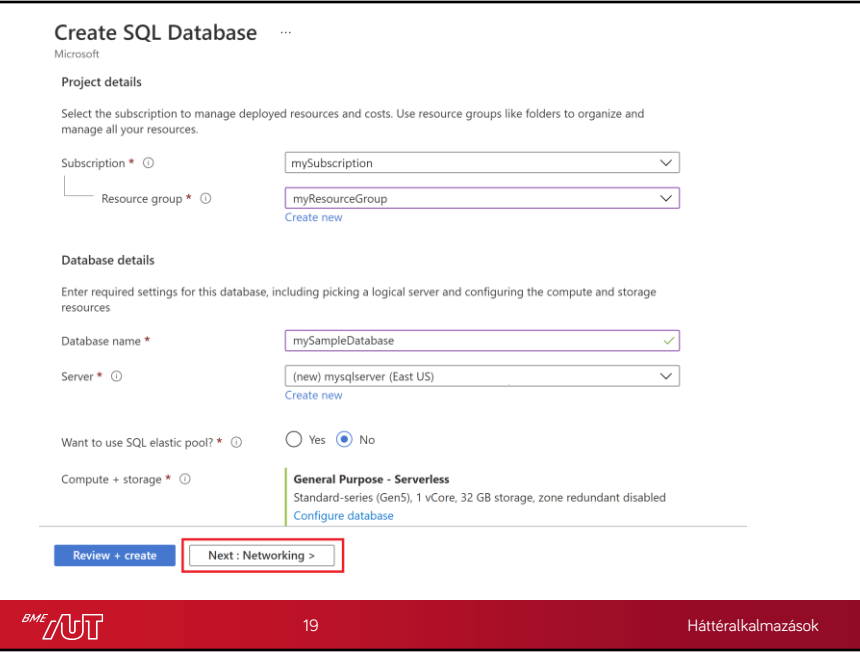

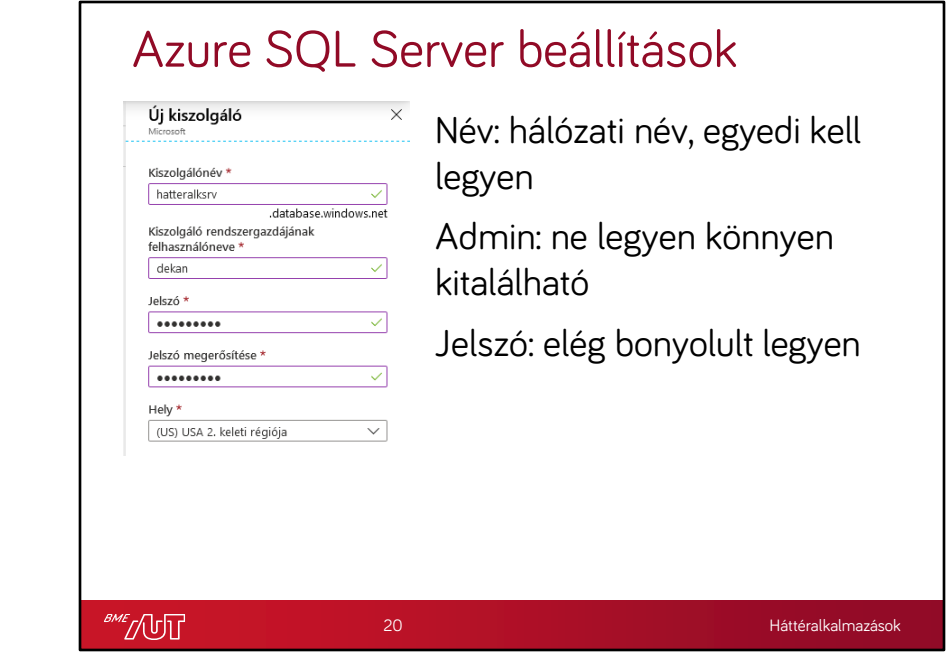

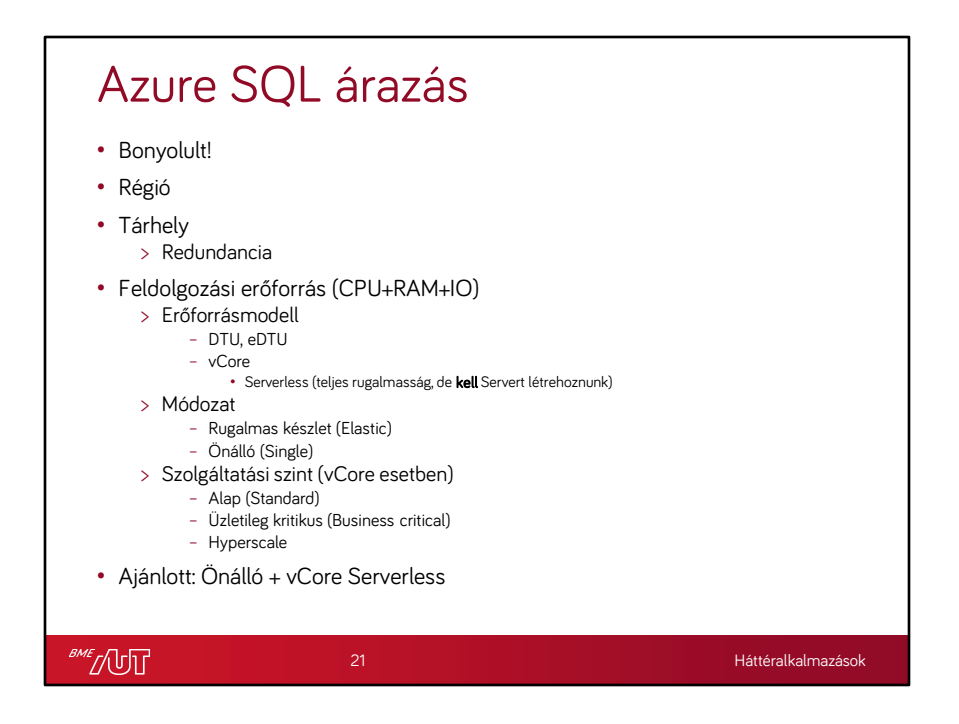

Rugalmas: egy erőforrás készletet veszünk, amit megoszthatunk több adatbázis között Önálló: az alapeset, amikor egy adatbázishoz veszünk erőforrásokat

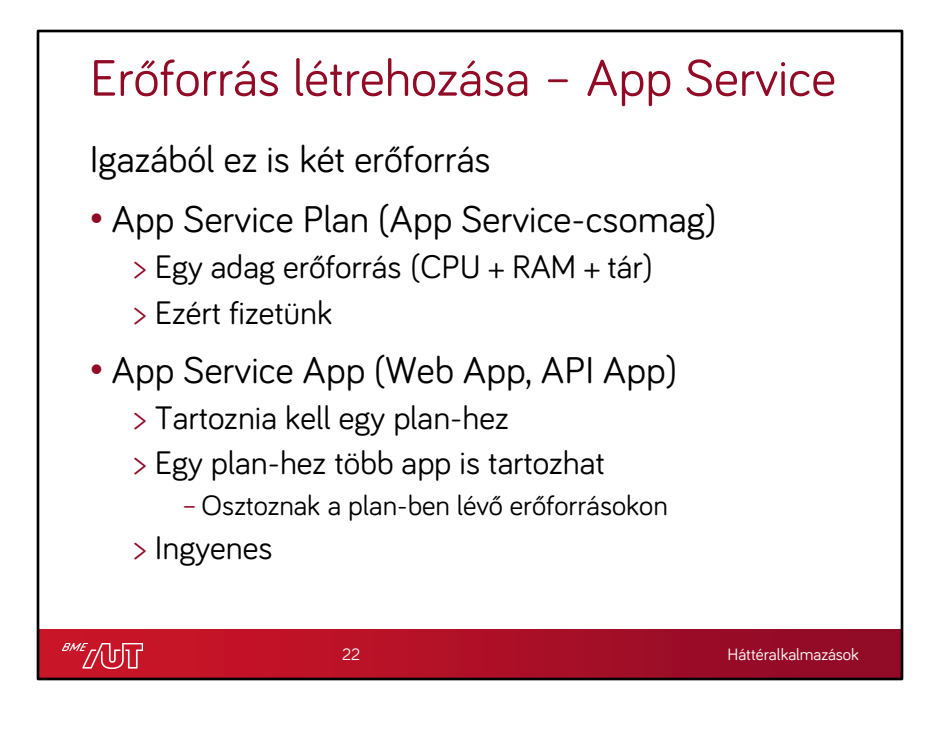

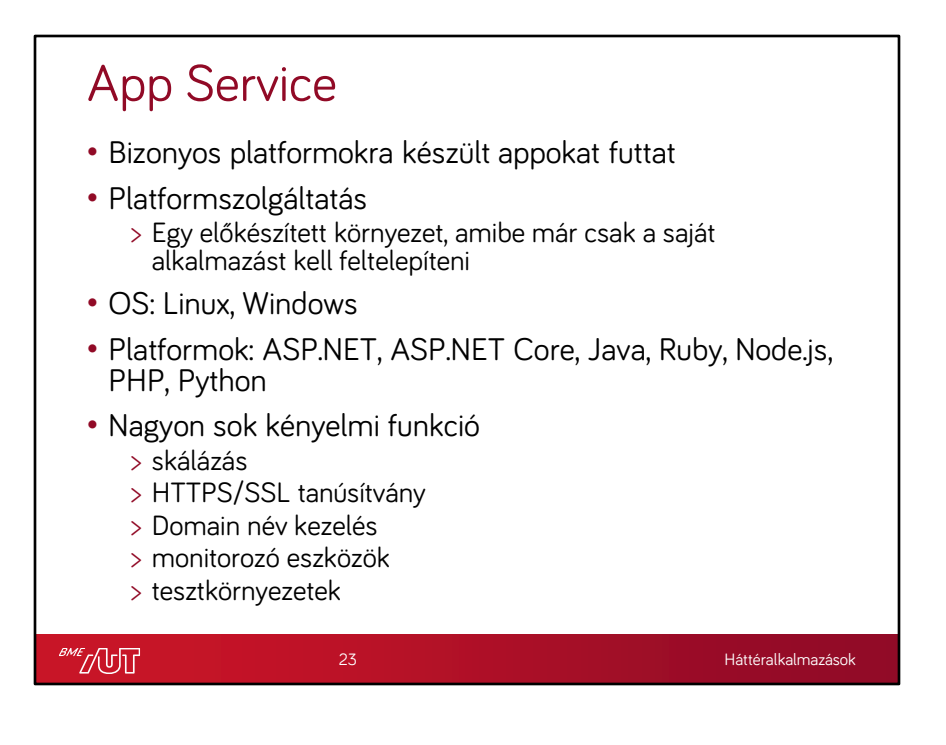

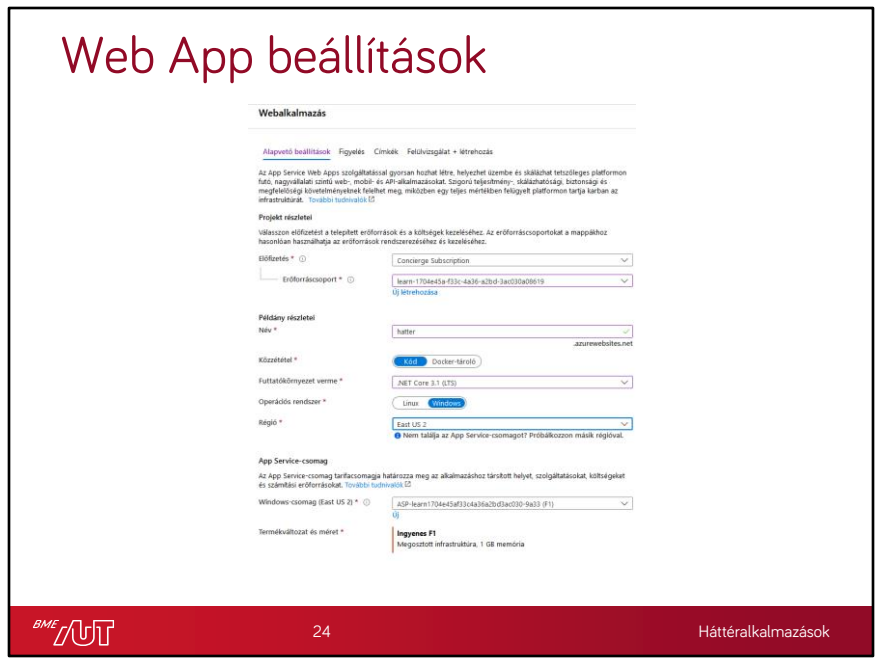

Ömlesztve van a csomag és az app beállítás.

Csomag beállítása: op rendszer., régió, termékváltozat és méret, azaz minden, ami az árazást meghatározza

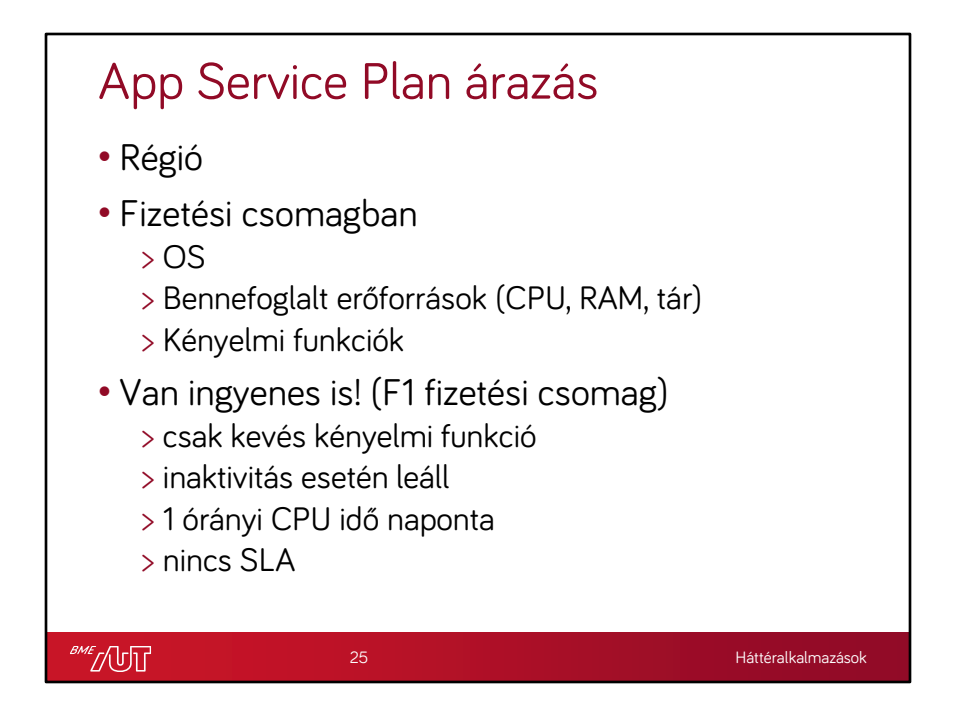

Shared plan is van, az pár EUR/hó. (csak Windows)

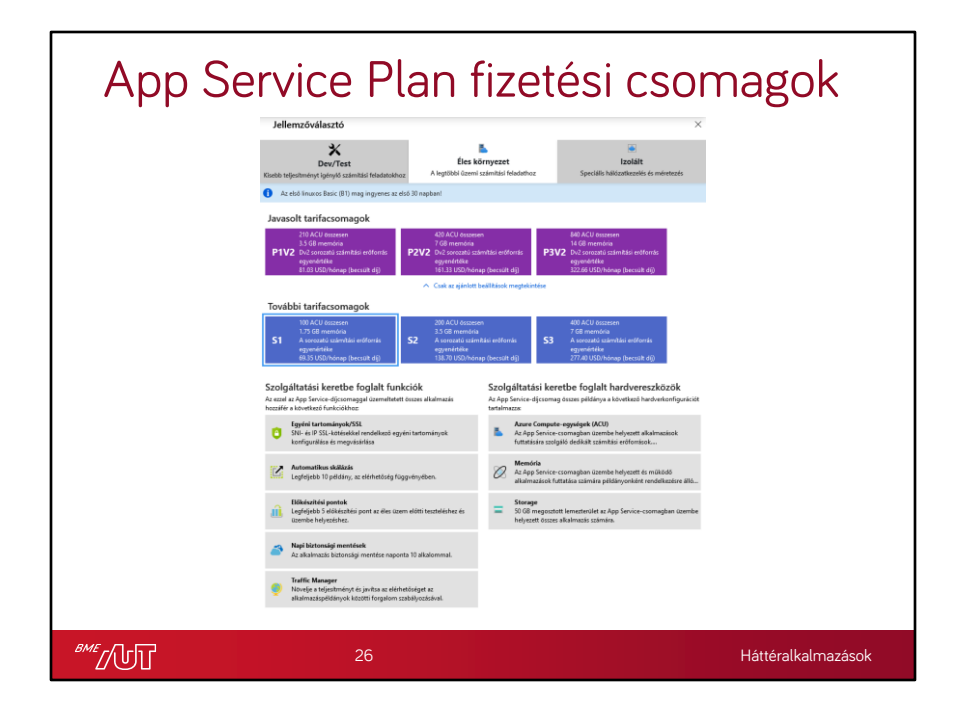

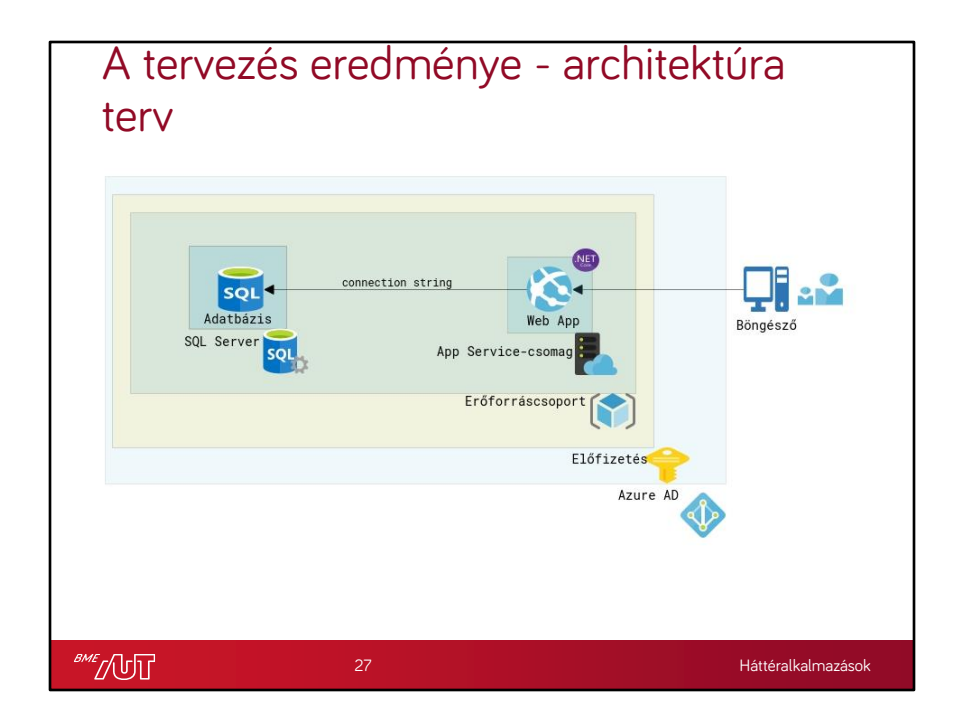

https://www.cloudskew.com/

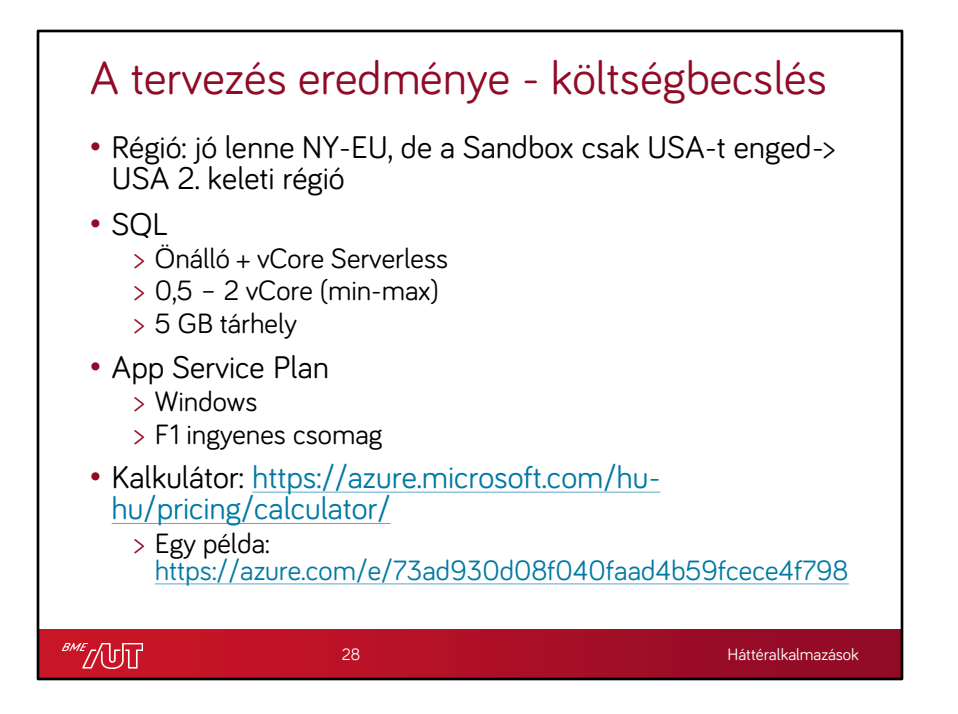

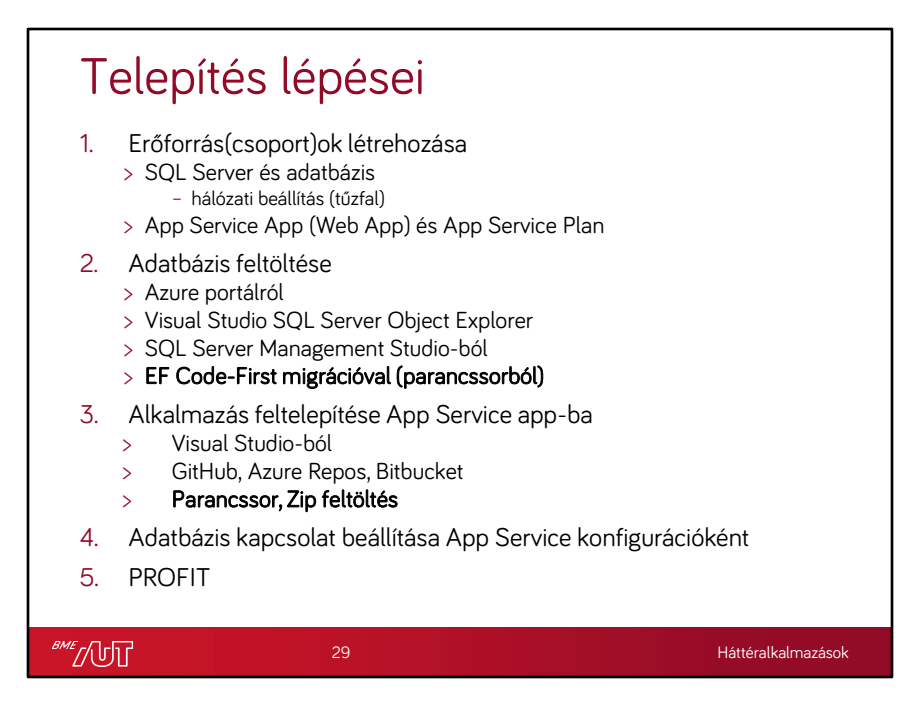

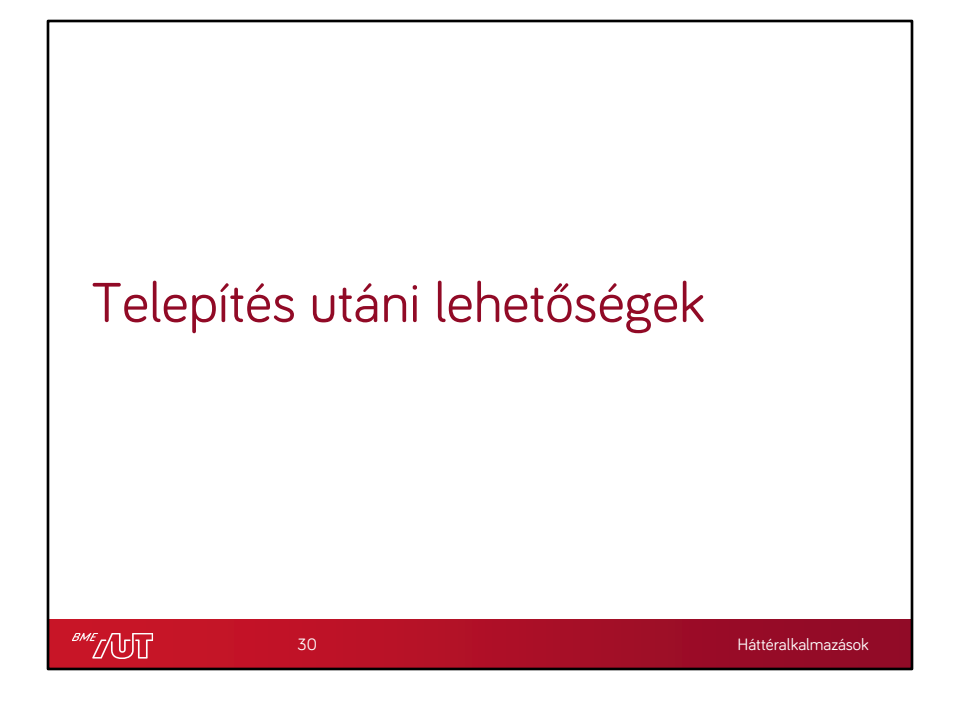

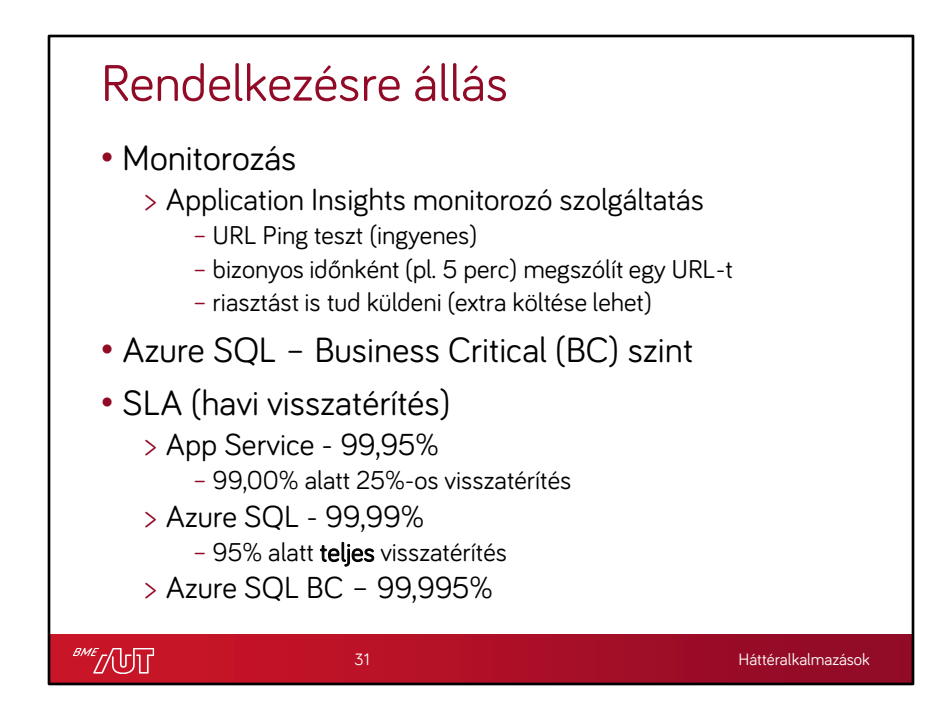

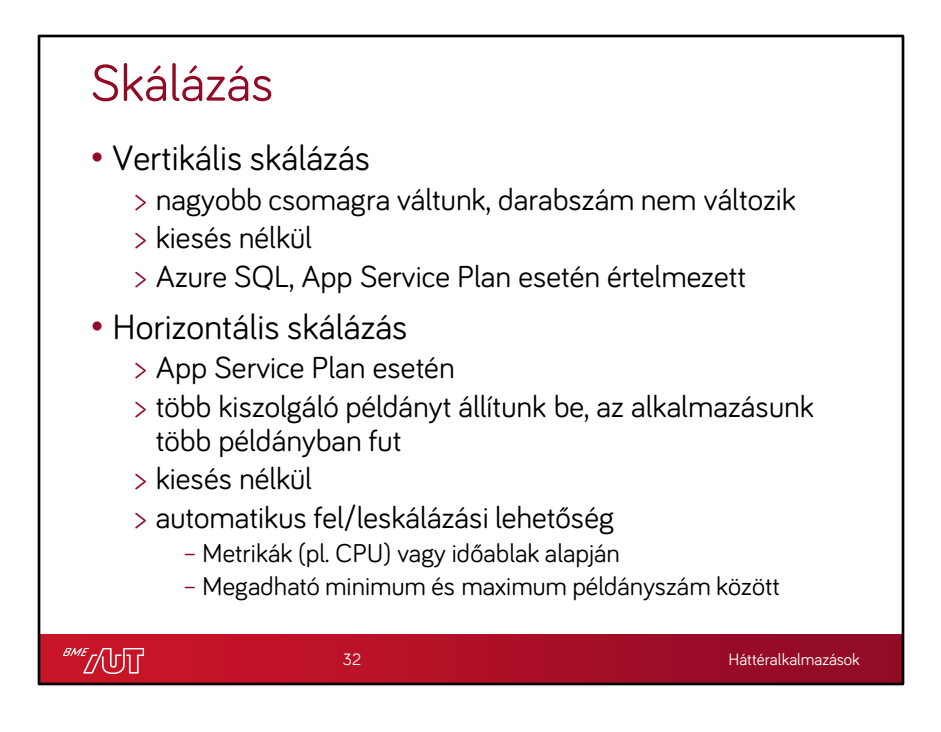

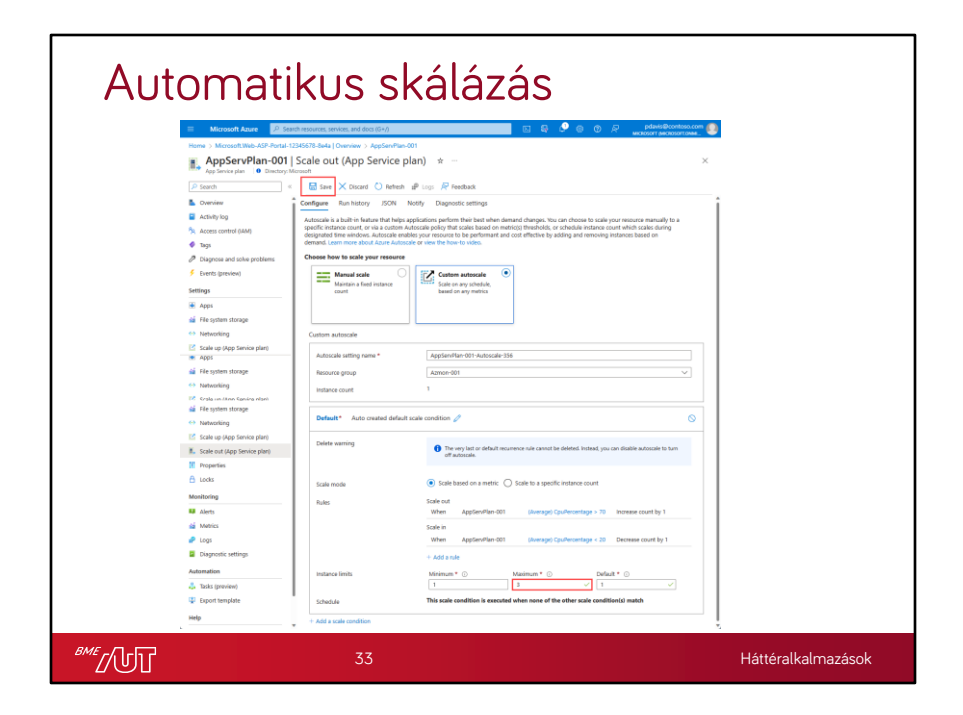

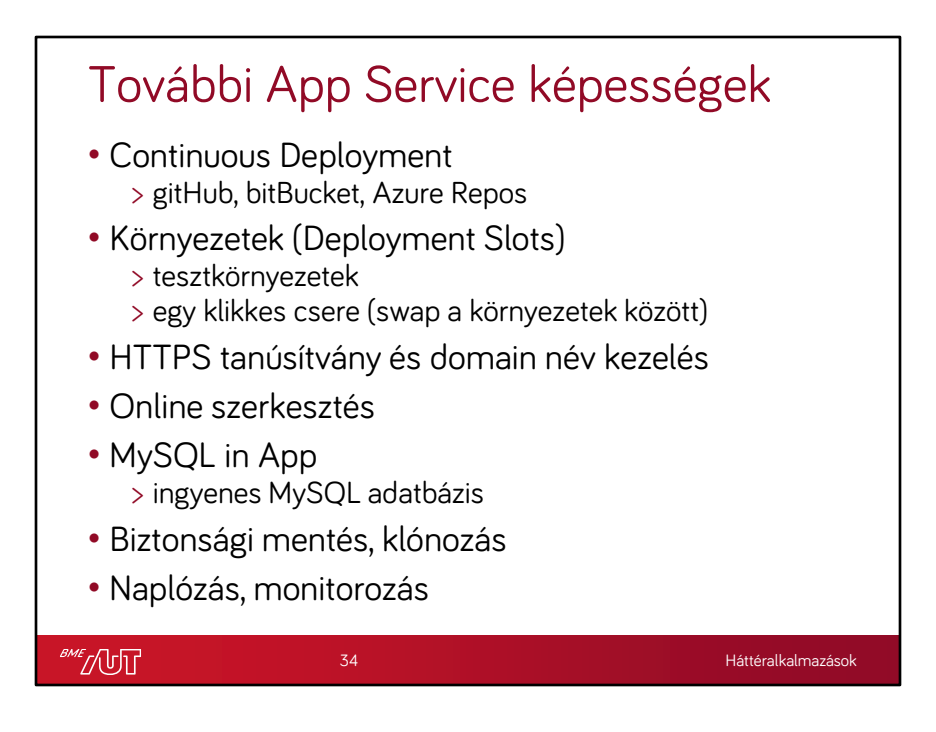

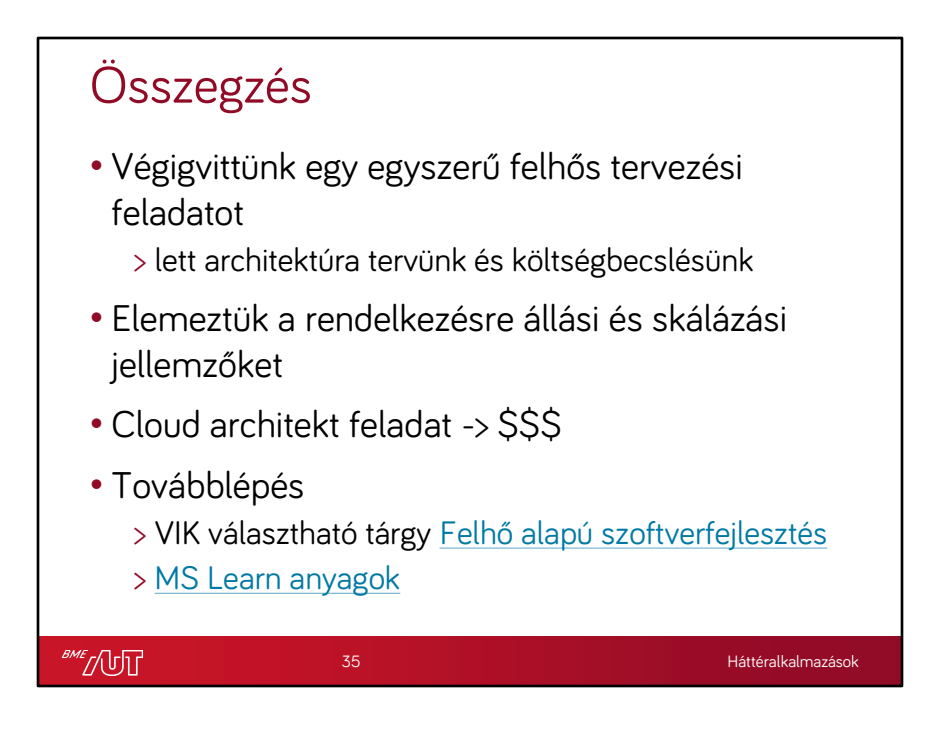

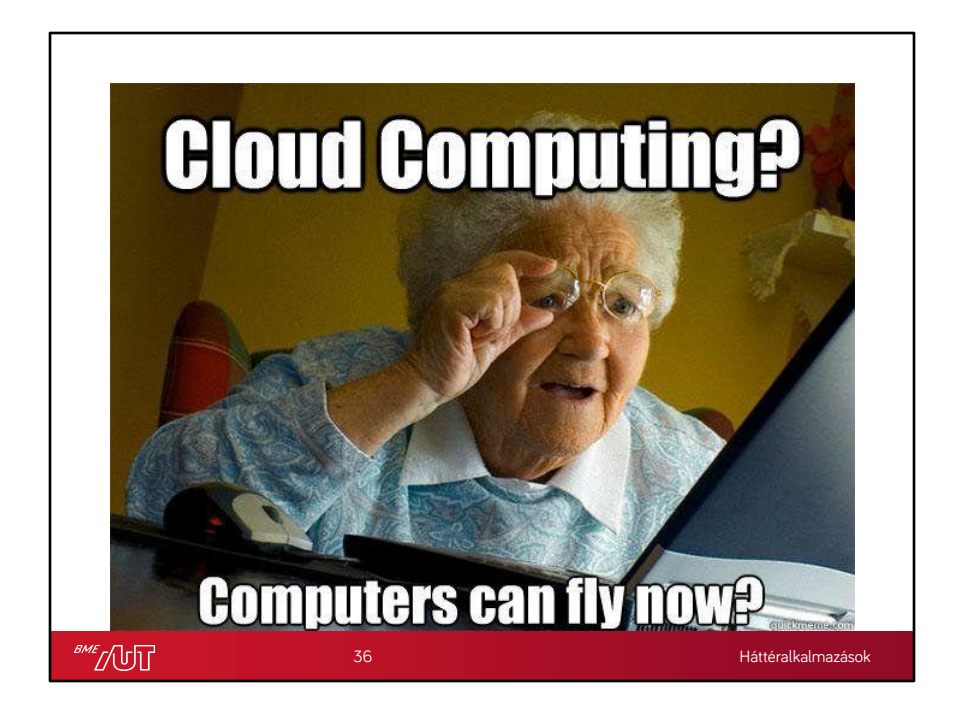